# Course Copy Tool

Getting Started Guide

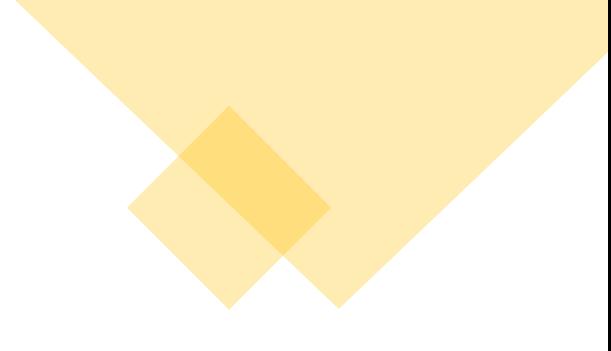

## **Nergy Online** RCY COLLEGE

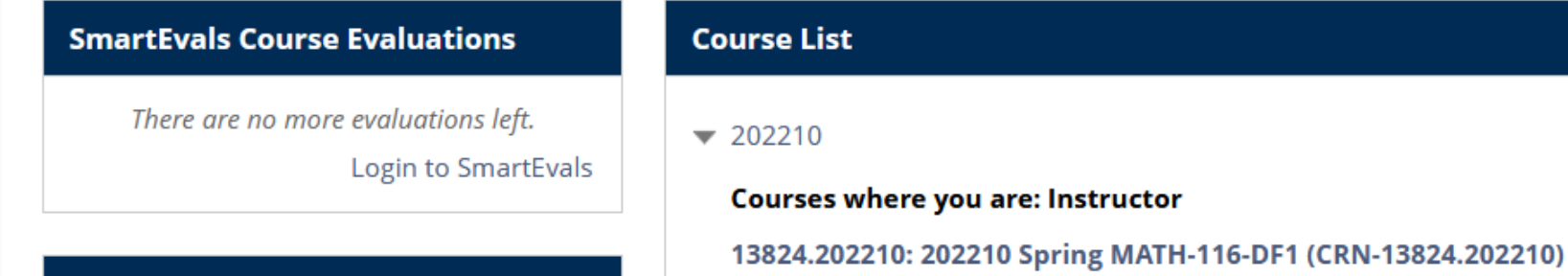

The Course Copy tool must be started in the newest semester course (the destination course). This should be 2022xx Semester Course.

Select the desired destination course to get started.

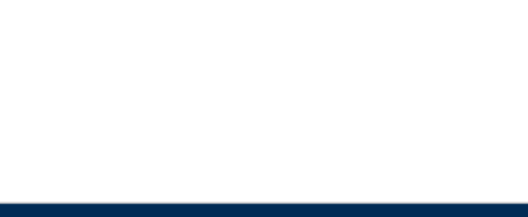

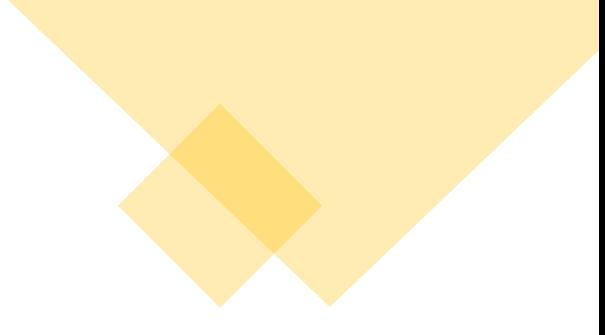

#### **Course Tools**

**Accessibility Report** Achievements **Announcements** Attendance **Basic LTI tools Blackboard Collaborate Ultra Blogs BookWidgets results Cengage Learning** MindLinks™ **Contacts Content Market Tools Course Calendar Course Messages** Course\_Copy\_Tool

Date Management

Once in the destination course navigate to **Course Tools** at the bottom of the left-side course menu and select the Course Copy Tool option which will launch the tool.

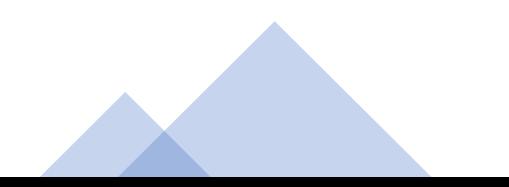

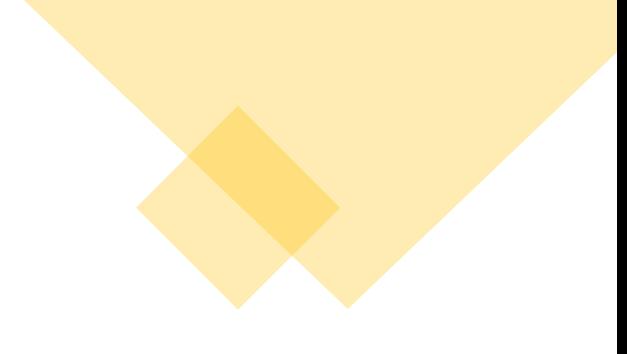

## 202210 Spring MATH-116-DF1 (CRN-13824.202210)

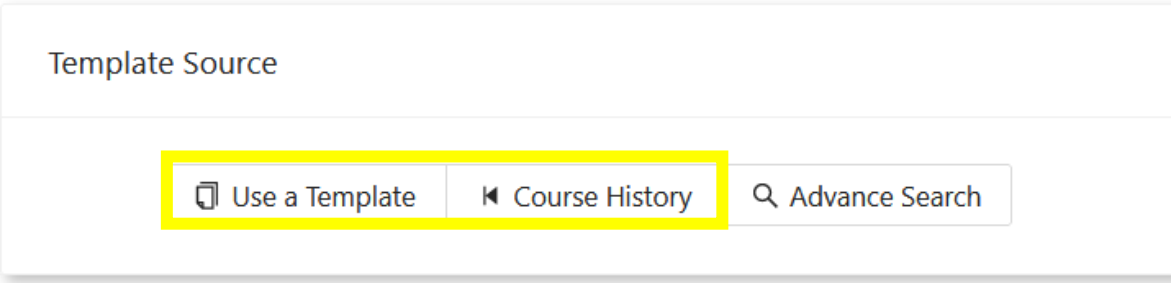

Once the tool opens you will receive the options to select a course from your previous semester/s or a template that you can copy into this course.

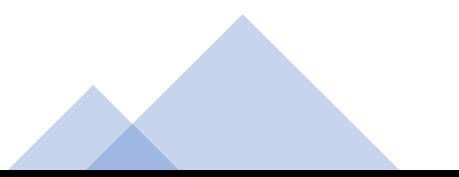

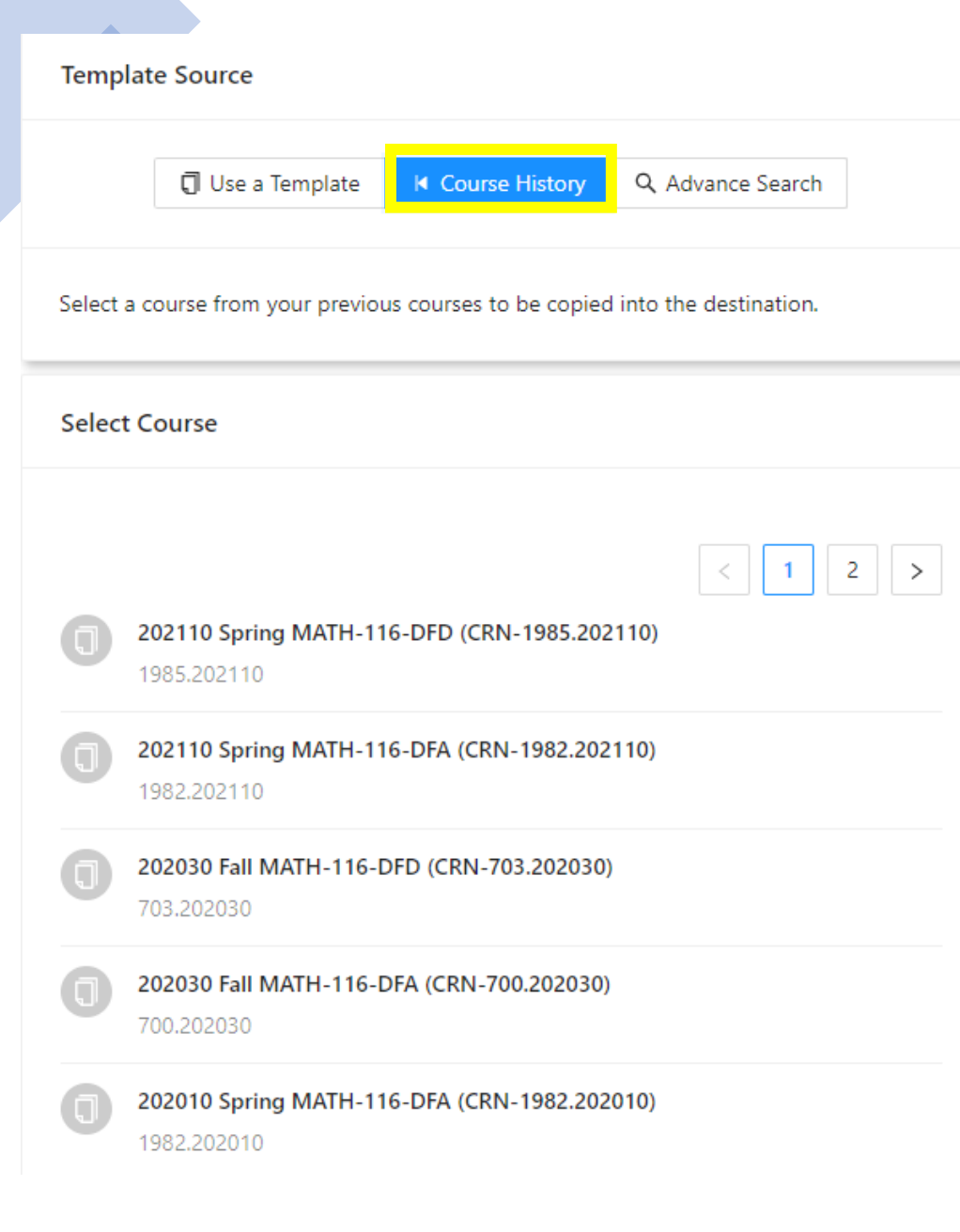

Selecting **Course History** will give you the option to view previous semesters' courses.

Once you locate the course you would like to copy into the destination (the source course), select that course.

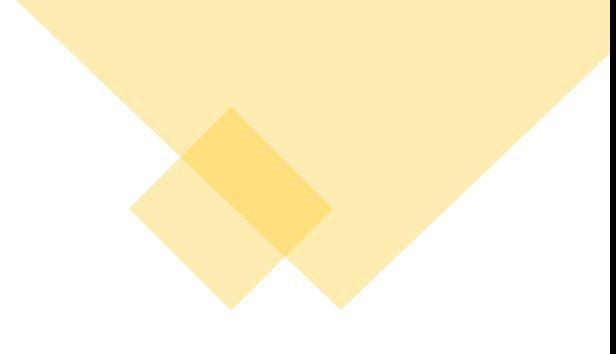

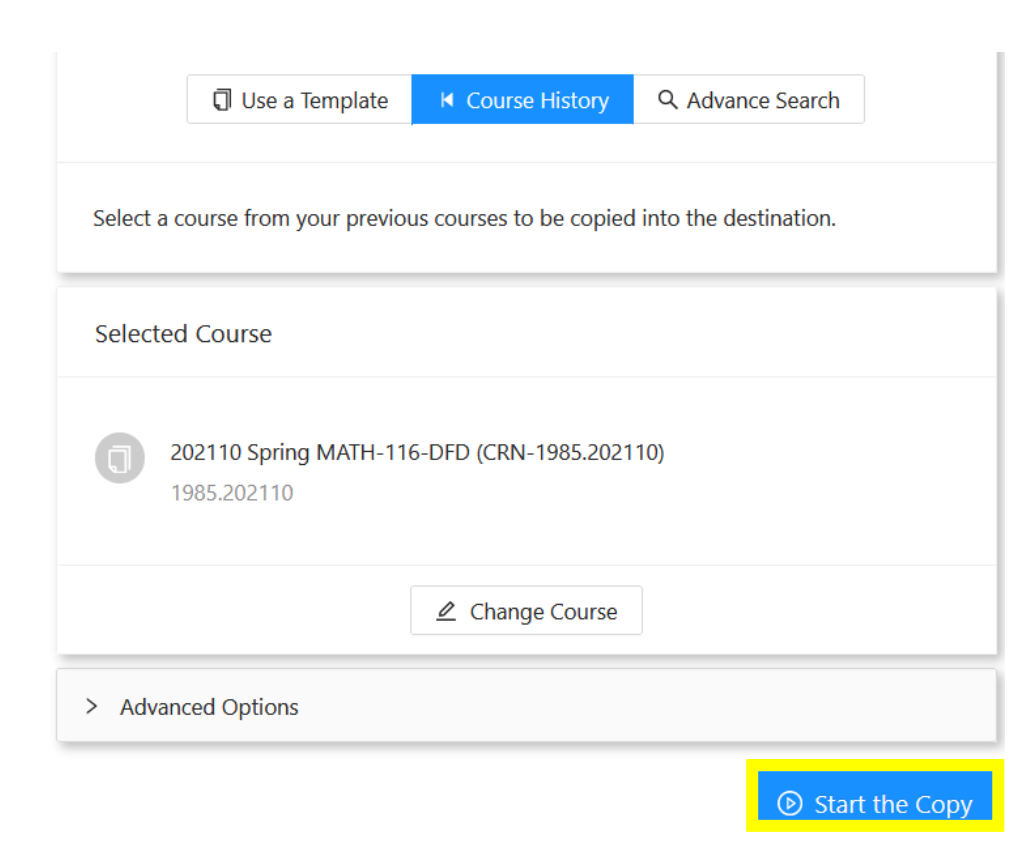

With the selected course confirmed you can now begin your copy by clicking the **Start the Copy** button.

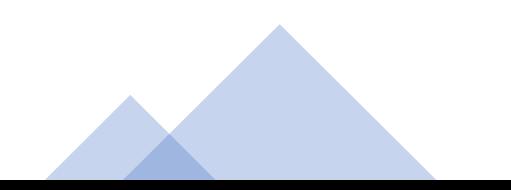

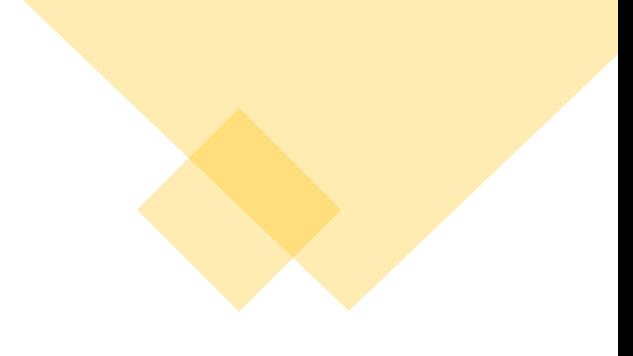

#### 202210 Spring MATH-116-DF1 (CRN-13824.202210)

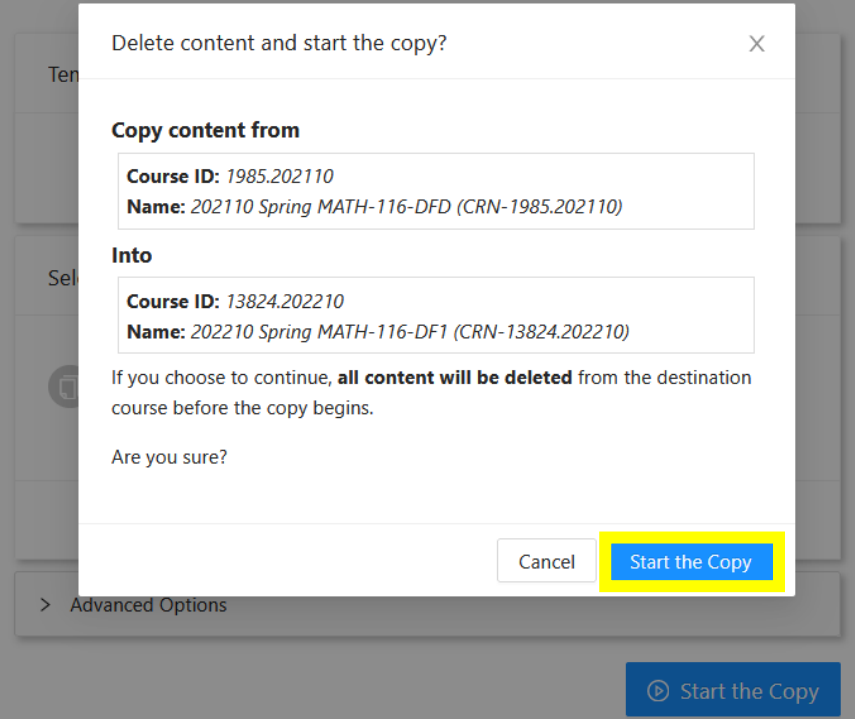

Next, you will receive a pop-up notice, providing you with a second chance to review your selections.

Make sure that the Courses you are copying from and into are accurate.

Finally, click the **Start the Copy** button again to complete the copy.

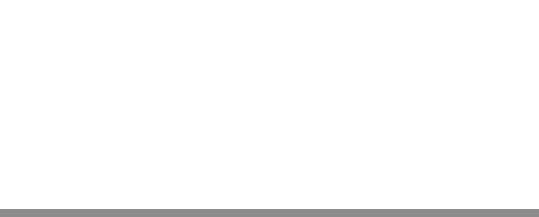

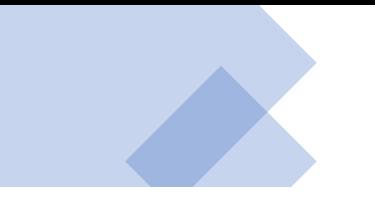

### **Course Copy Started**

Copying 202110 Spring MATH-116-DFD to 202210 Spring MATH-116-DF1

and setting up.

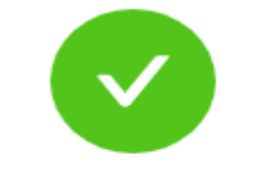

**Course Copy Complete** 

Copy completed Today at 16:49

Source Course: 202110 Spring MATH-116-DFD (CRN-1985.202110) Destination Course: 202210 Spring MATH-116-DF1 (CRN-13824.202210) The copy tool will then process the copy for a few seconds and provide you with a notification for completion.

Please note that the process can take  $30 - 60$  seconds, depending on the course size.

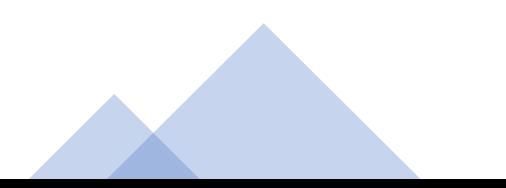